### **Table of Contents**

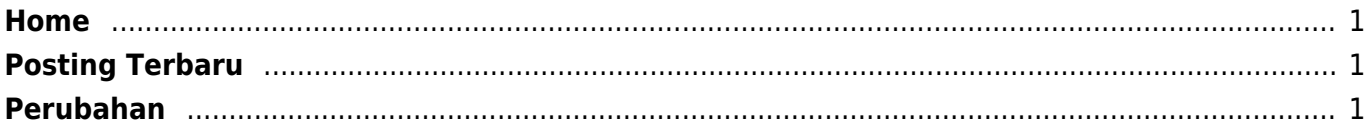

 $1/2$ 

## <span id="page-2-0"></span>**Home**

Selamat datang wiki pusathosting, silahkan klik topik atau lakukan pencarian dengan form dibawah ini.

#### **Cari Materi**

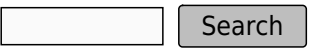

**Penting :** Untuk mendownload artikel dalam bentuk PDF klik di samping kanan **Export to PDF** atau jika anda mengakses via handphone klik **Tools**

[ClientArea](https://www.pusathosting.com/kb/clientarea) | [Apa itu Linux?](https://www.pusathosting.com/kb/linux) | [MySQL](https://www.pusathosting.com/kb/mysql) | [Varnish Cache](https://www.pusathosting.com/kb/varnish) | [Pemrograman PHP](https://www.pusathosting.com/kb/php) | [Softaculous](https://www.pusathosting.com/kb/softaculous) | [Directadmin |](https://www.pusathosting.com/kb/directadmin) [Haproxy](https://www.pusathosting.com/kb/haproxy) | [Tutorial Wordpress |](https://www.pusathosting.com/kb/membuat-website-berbasis-wordpress) [Tutorial Youtube](https://www.pusathosting.com/kb/youtube)

Untuk mengajukan pertanyaan, bantuan, saran atau koreksi terhadap tulisan yang terdapat pada publikasi dokumentasi ini anda bisa mengirim komentar via WA di 0817-0334-1186 ( PusatHosting )

Terima kasih.

# <span id="page-2-1"></span>**Posting Terbaru**

[Proteksi wp-login dari Serangan Hacker](https://www.pusathosting.com/kb/wordpress/artikel/proteksi-wp-login-via-htaccess) created

# <span id="page-2-2"></span>**Perubahan**

- [Installasi DNSDIST Powerdns](https://www.pusathosting.com/kb/dns/dnsdist) [DNSdist Command]
- [Proteksi wp-login dari Serangan Hacker](https://www.pusathosting.com/kb/wordpress/artikel/proteksi-wp-login-via-htaccess)

From: <https://www.pusathosting.com/kb/> - **PusatHosting Wiki**

Permanent link: **<https://www.pusathosting.com/kb/start?rev=1578404459>**

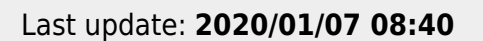

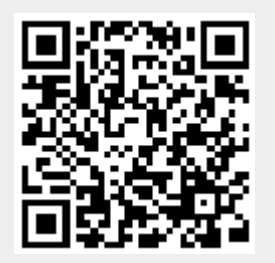